Fin Convection Experiment Thermal Network Solution with TNSolver

Bob Cochran Applied Computational Heat Transfer Seattle, WA TNSolver@heattransfer.org

ME 331 Introduction to Heat Transfer University of Washington November 1, 2016

K ロ ▶ K @ ▶ K 할 ▶ K 할 ▶ 그럴 게 이익어

# **Outline**

- $\blacktriangleright$  Fin Convection Experiment
- $\triangleright$  Math Model
- $\blacktriangleright$  Thermal Network Model Analysis
- $\blacktriangleright$  Calculations

# Fins to be Studied

Fin Convection Experiment

- $\blacktriangleright$  Four uniform cross section fins will be studied
- $\triangleright$  Steady state, forced and natural convection
- In Three are circular,  $\bullet$ , and one is diamond shaped  $\bullet$  (a square, rotated 45°)

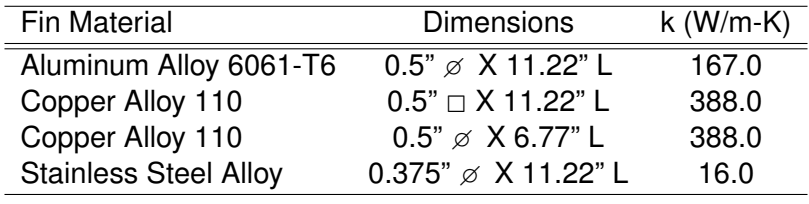

# Test Fixture Assembly

Fin Convection Experiment

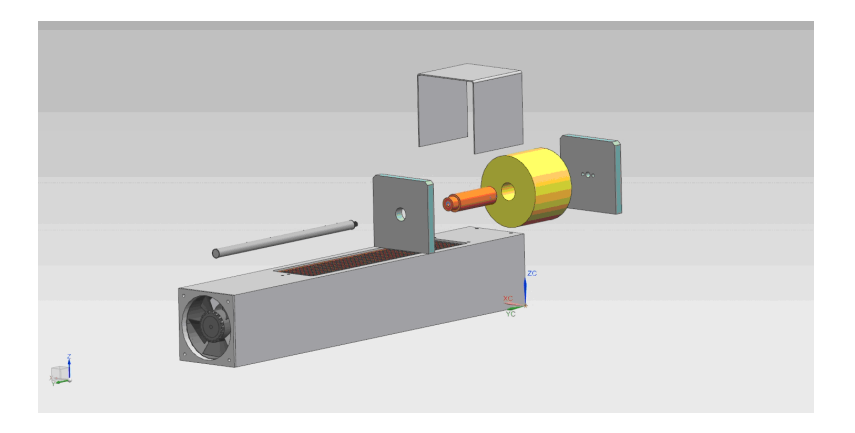

### **Measurements**

Fin Convection Experiment

The following measurements are made:

- $\triangleright$  Base temperature of the fin
- $\blacktriangleright$  Heater power
- $\blacktriangleright$  Ambient air temperature
- $\blacktriangleright$  Fin temperatures along the length of the fin
	- $\triangleright$  Thermocouples are located at the center line of the fin
- $\blacktriangleright$  Flow velocity for forced convection

A typical data set is shown for the aluminum fin, for both forced and natural convection.

## Aluminum Fin - Forced Convection

Fin Convection Experiment

Heater Power  $= 10.53$  W

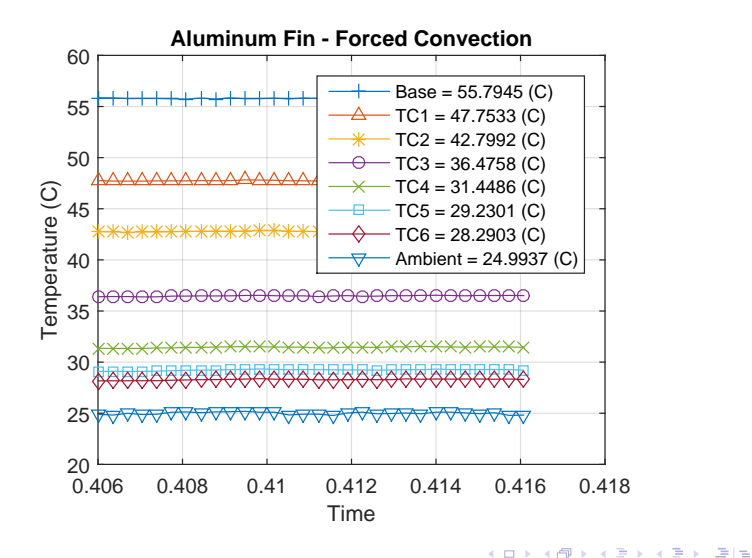

# Aluminum Fin - Natural Convection

Fin Convection Experiment

Heater Power =  $10.53$  W

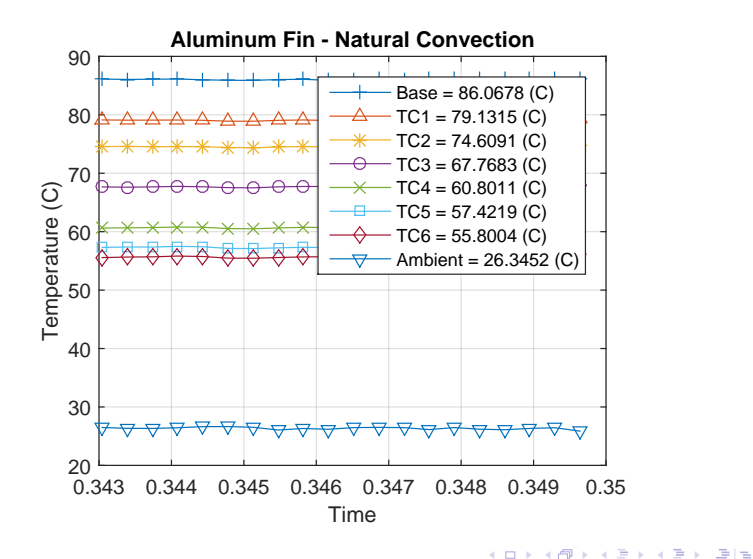

# Math Model Overview

Math Model

- $\blacktriangleright$  Conduction
- $\blacktriangleright$  Forced Convection Correlations
- ▶ Natural or Free Convection Correlations
- $\blacktriangleright$  Surface Radiation

### Heat Conduction: Cartesian Coordinates (Plane Wall) Math Model

The rate of heat transfer, *Qij*, due to conduction, between the two temperatures *T<sup>i</sup>* and *T<sup>j</sup>* , separated by a distance *L* and area *A*, is:

$$
Q_{ij}=\frac{kA}{L}\left(T_i-T_j\right)
$$

The heat flux, *qij*, is:

$$
q_{ij}=\frac{Q_{ij}}{A}=\frac{k}{L}\left(T_i-T_j\right)
$$

where *k* is the thermal conductivity of the material.

# Convection Correlations

Math Model

The convection heat flow rate is:

$$
Q = hA(T_s - T_{\infty})
$$

where *h* is the heat transfer coefficient, *T<sup>s</sup>* is the surface temperature and  $T_{\infty}$  is the fluid temperature

### External Forced Convection over a Cylinder Math Model

Correlation is (Equation (17.69), page 504 in [\[KK58\]](#page-55-0)):

$$
\overline{\textit{Nu}}_D \equiv \frac{\bar{h}D}{k} = \textit{C} \textit{Re}_{D}^{m} \textit{Pr}^{1/3}
$$

where *D* is the diameter of the cylinder and the Reynolds number is  $Re_D = \rho V D / \mu = V D / \nu$ .

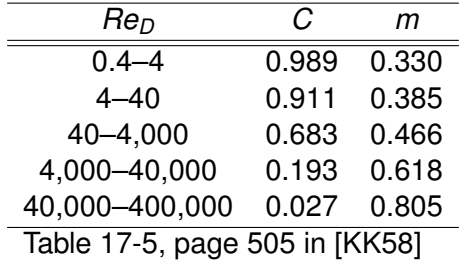

### External Forced Convection over a Noncircular **Cylinder** Math Model

For the case of a gas flowing over noncircular cylinders in crossflow (see [\[SAT04\]](#page-56-0)):

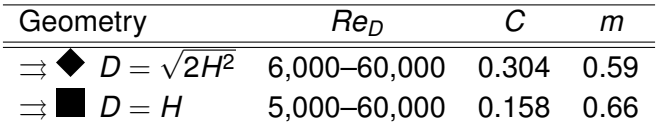

Note that the fluid properties are evaluated at the film temperature, *T<sup>f</sup>* :

$$
\mathcal{T}_f = \frac{\mathcal{T}_s + \mathcal{T}_\infty}{2}
$$

# External Natural Convection over a Horizontal Cylinder

Math Model

Correlation is (see [CC75]):

$$
\overline{Nu}_D = \frac{\bar{h}D}{k} = \left\{ 0.60 + \frac{0.387 Ra_D^{1/6}}{\left[1 + (0.559/Pr)^{9/16}\right]^{8/27}} \right\}^2
$$

valid for  $Ra_D\leq 10^{12}, Pr\geq 0.7,$  where  $D$  is the diameter of the cylinder and the Rayleigh number, *Ra*, is:

$$
Ra_D = GrPr = \frac{g\rho^2c\beta D^3(T_s - T_{\infty})}{k\mu} = \frac{g\beta D^3(T_s - T_{\infty})}{\nu\alpha}
$$

Note that the fluid properties are evaluated at the film temperature, *Tf* :

$$
T_f=\frac{T_s+T_\infty}{2}
$$

13 / 29

メロトメ 倒 トメ ミトメ ミト・ミ ヨト

# Surface Radiation

Math Model

Radiation exchange between a surface and *large* surroundings The heat flow rate is (Equation (1.32), p. 32 in [\[LL16\]](#page-56-1)):

$$
Q=\sigma\epsilon_s A_s (T_s^4-T_{sur}^4)
$$

where  $\sigma$  is the Stefan-Boltzmann constant,  $\epsilon_{\rm s}$  is the surface emissivity and *A<sup>s</sup>* is the area of the surface. Note that the surface area, *As*, must be *much* smaller than the surrounding surface area, *Asur* :

$$
A_s \ll A_{sur}
$$

Note that the temperatures must be the absolute temperature, *K* or ◦*R*

#### Radiation Heat Transfer Coefficient Math Model

Define the radiation heat transfer coefficient, *h<sup>r</sup>* (see Equation (2.29), p. 74 in [\[LL16\]](#page-56-1)):

$$
h_r = \epsilon \sigma (T_s + T_{sur}) (T_s^2 + T_{sur}^2)
$$

Then,

$$
Q=h_r A_s (T_s-T_{sur})
$$

Note:

- $\blacktriangleright$  *h<sub>r</sub>* is temperature dependent
- $\blacktriangleright$   $h_r$  can be used to compare the radiation to the convection heat transfer from a surface, *h* (if  $T_{sur}$  and  $T_{\infty}$  have similar values)

#### Range of Radiation Heat Transfer Coefficient Math Model

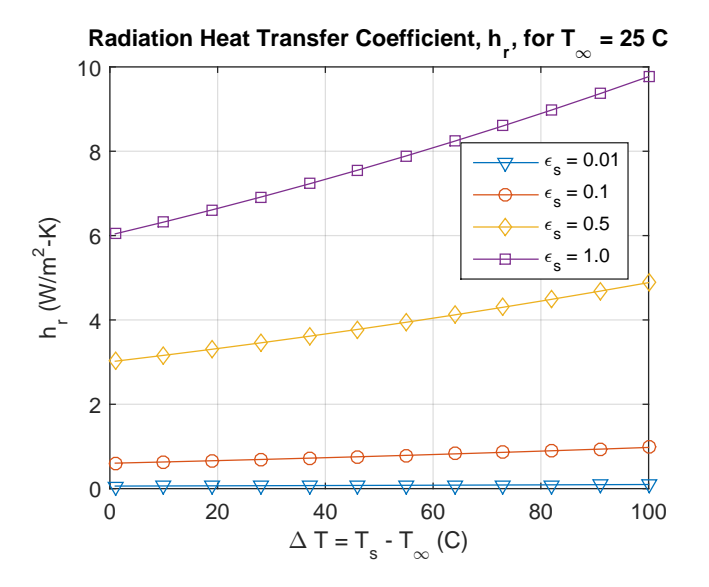

(□ ) ( ) ( 제 평 > 제 평 > (평) 보 16 / 29

# Thermal Network Terminology

Thermal Network Model Analysis

- $\blacktriangleright$  Geometry
	- $\blacktriangleright$  Control Volume
		- $\blacktriangleright$  Volume property,  $V = \int_V dV$
		- $\blacktriangleright$  Node:  $\bullet$ ,  $T_{\text{node}} = \int_V T(x_i) dV$
	- $\blacktriangleright$  Control Volume Surface
		- Area property,  $A = \int_A dA$
		- $\blacktriangleright$  Surface Node:  $\bigcirc$ ,  $T_{\text{surface node}} = \int_A T(x_i) dA$
- $\blacktriangleright$  Material properties
- $\blacktriangleright$  Conductors
	- $\triangleright$  Conduction, convection, radiation
- $\blacktriangleright$  Boundary conditions
	- $\blacktriangleright$  Boundary node:  $\blacktriangle$

# TNSolver Input Files

Thermal Network Model Analysis

The supplied TNSolver input files for each fin model:

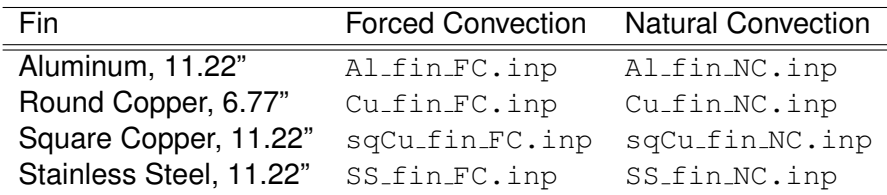

Edit each file to set appropriate boundary conditions (Tc, Tr and base) and flow velocities (forced convection models) for your specific experimental data set

# TNSolver Input Files for Estimating h

Thermal Network Model Analysis

The supplied TNSolver input files for each fin model to be used with  $ls_f$ in  $h.m$ :

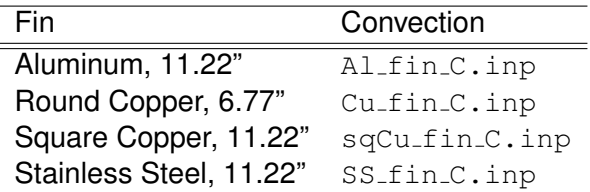

Edit each file to set appropriate boundary conditions (Tc, Tr and base) for your specific experimental data set

# Running a TNSolver Model

Thermal Network Model Analysis

The MATLAB/Octave command to run the aluminum fin, forced convection model is:

>>tnsolver('Al\_fin\_FC');

Note that you supply the base of the input file name  $AL_f$ in FC, in this example), without the . inp extension

The results output file will be the base name with the extension .out (Al\_fin\_FC.out, in this example)

### 11.22" Fin Thermal Network Model

Thermal Network Model Analysis

For the 11.22" long fin, there are six thermocouples:

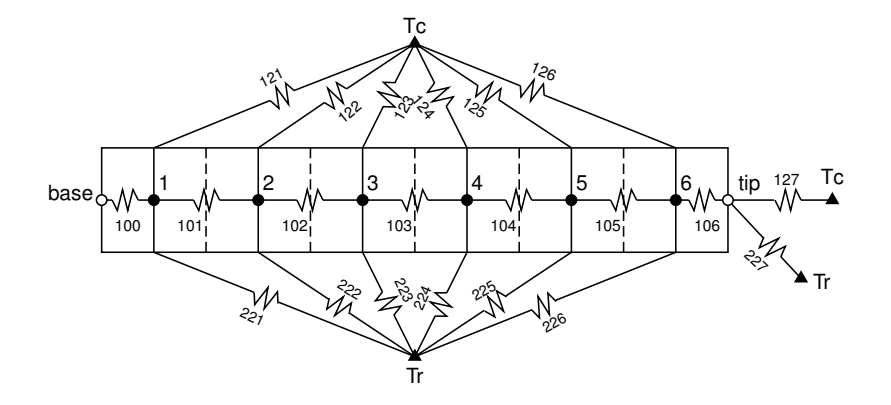

# 6.77" Fin Thermal Network Model

#### Thermal Network Model Analysis For the 6.77" long fin, there are four thermocouples:

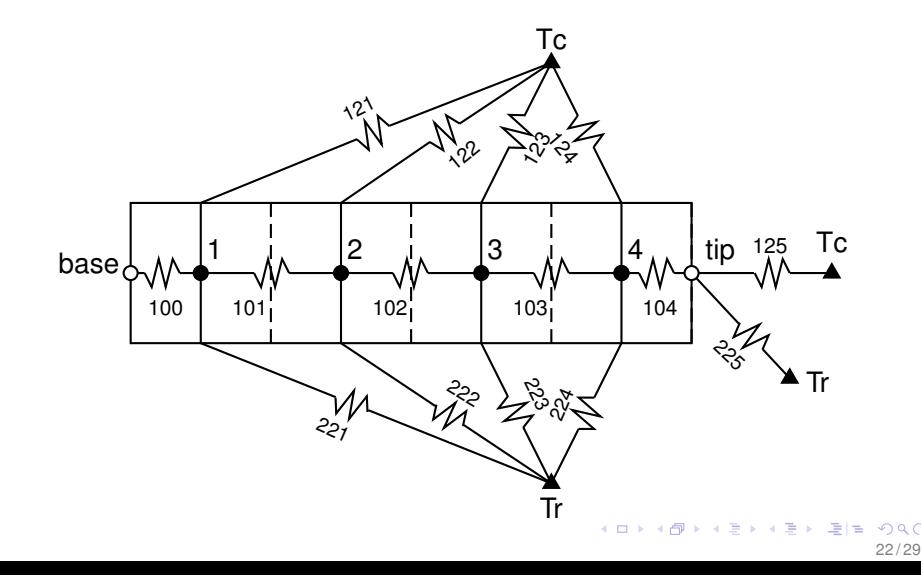

# Surface Radiation Properties

Thermal Network Model Analysis

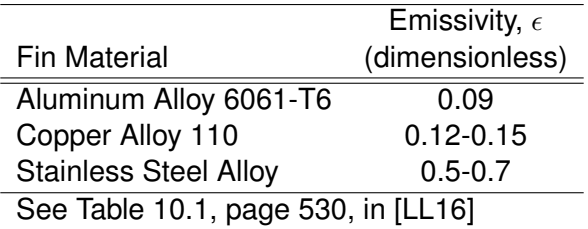

K ロ ▶ K @ ▶ K 혼 ▶ K 혼 ▶ [혼] ≥ 19 0 0 23 / 29

# Verification with Analytical Solution

Thermal Network Model Analysis

#### Table 3.4, page 161 in [\[BLID11\]](#page-55-1), Temperature distribution and heat loss for fins with a uniform cross section

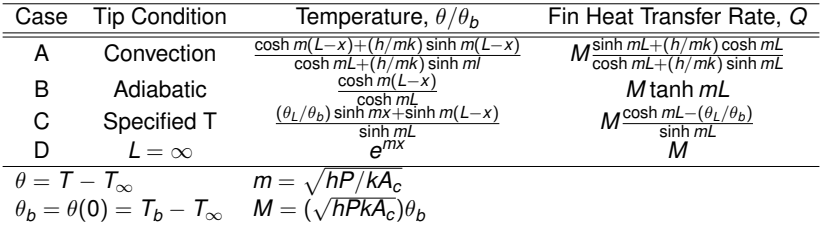

For circular fins:  $P=\pi D$  and  $A_c=\pi (D/2)^2$ For square/diamond fins:  $P = 4H$  and  $A_c = H^2$ 

# Comparison with TNSolver Network Model

Thermal Network Model Analysis

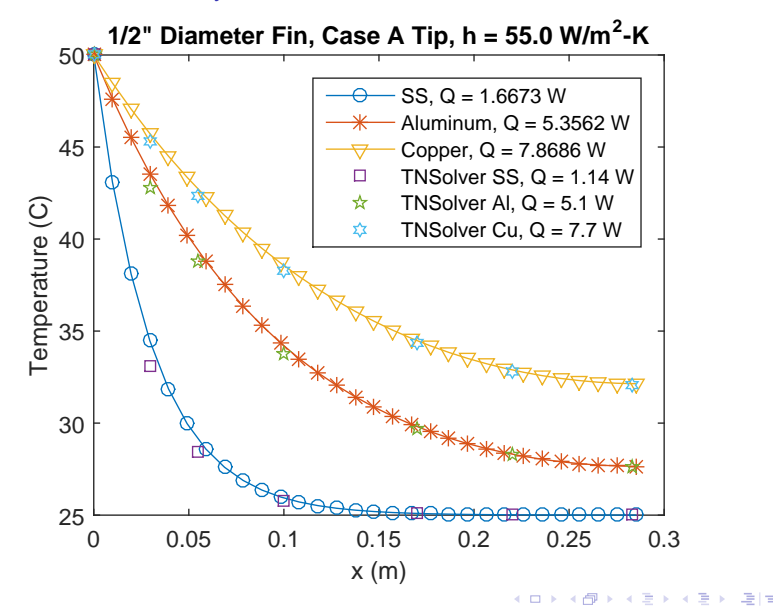

# **Calculations**

**Calculations** 

For the four forced convection experimental data sets:

- 1. Using forced convection correlations, determine *h* and *h<sup>r</sup>* for each fin
	- EFCcyl and EFCdiamond conductors
- 2. Using least-squares fit, estimate  $\epsilon$ , using forced convection correlations
	- $\rightarrow$  ls fin emiss.m function
- 3. Using least-squares fit, estimate *h*, using estimated  $\epsilon$  and forced convection correlations
	- $\blacktriangleright$  ls fin h.m function

How does the estimated *h* compare to the correlation?

How does the estimated  $\epsilon$  compare to the material property table value?

# Calculations (continued)

**Calculations** 

For four free convection experimental data sets:

- 1. Using free convection correlations, determine *h* and *h<sup>r</sup>* for each fin
	- $\blacktriangleright$  ENChcyl conductor
- 2. Using least-squares fit, estimate  $\epsilon$ , using free convection correlation
	- $\rightarrow$  ls fin emiss.m function
- 3. Using least-squares fit, estimate *h*, using estimated  $\epsilon$  and free convection correlation
	- $\blacktriangleright$  ls fin h.m function

How does the estimated *h* compare to the correlation?

How does the estimated  $\epsilon$  compare to the material property table value?

# Least Squares Estimation

**Calculations** 

Least squares estimation of a parameter θ, for *n* data points, is:

$$
R = \sum_{i=1}^{n} \left( \theta_{\textsf{exp}}^{i} - \theta_{\textsf{model}}^{i} \right)^{2}
$$

The closest model parameter is determined by the index *i*, of the minimum *R*

Function to estimate emissivity,  $\epsilon$ , is: ls\_fin\_emiss.m

Function to estimate convection coefficent, *h*, is: ls\_fin\_h.m

# **Conclusion**

- $\blacktriangleright$  Fin convection experiment overview
- $\triangleright$  Conduction, convection and surface radiation math model

29 / 29

◆ ロ ▶ → 何 ▶ → ヨ ▶ → ヨ ▶ - ヨ ヨ

- $\blacktriangleright$  Thermal network model analysis
- $\triangleright$  Calculations using the experimental data

Questions?

# **Appendix**

# Heat Transfer Analysis

Thermal Network Model

- $\blacktriangleright$  Energy conservation: control volumes
- I Identify and sketch out the control volumes
- $\triangleright$  Use the conductor analogy to represent energy transfer between the control volumes and energy generation or storage
	- $\triangleright$  Conduction, convection, radiation, other?
	- $\blacktriangleright$  Capacitance
	- $\triangleright$  Sources or sinks
- $\triangleright$  State assumptions and determine appropriate parameters for each conductor
	- $\blacktriangleright$  Geometry, material properties, etc.
- $\triangleright$  Which conductor(s)/source(s)/capacitance(s) are important to the required results?
	- $\blacktriangleright$  Sensitivity analysis
- $\triangleright$  What is missing from the model? peer/expert review

# Thermal Network Terminology

Thermal Network Model

- $\blacktriangleright$  Geometry
	- $\blacktriangleright$  Control Volume
		- $\blacktriangleright$  Volume property,  $V = \int_V dV$
		- $\blacktriangleright$  Node:  $\bullet$ ,  $T_{\text{node}} = \int_V T(x_i) dV$
	- $\triangleright$  Control Volume Surface
		- Area property,  $A = \int_A dA$
		- $\blacktriangleright$  Surface Node:  $\bigcirc$ ,  $T_{\text{surface node}} = \int_A T(x_i) dA$
- $\blacktriangleright$  Material properties
- $\blacktriangleright$  Conductors
	- $\triangleright$  Conduction, convection, radiation
- $\blacktriangleright$  Boundary conditions
	- $\blacktriangleright$  Boundary node:  $\blacktriangle$

# Thermal Network Analysis

Thermal Network Model

For the 11.22" long fin, there are six thermocouples:

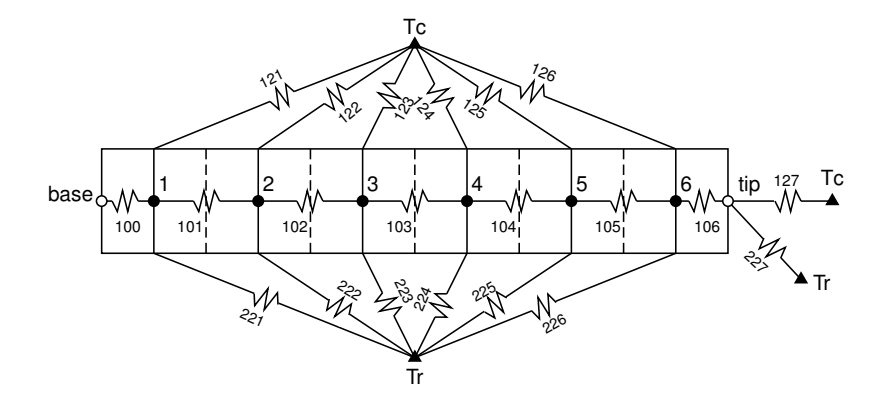

# Thermal Network Analysis

Thermal Network Model

For the 6.77" long fin, there are four thermocouples:

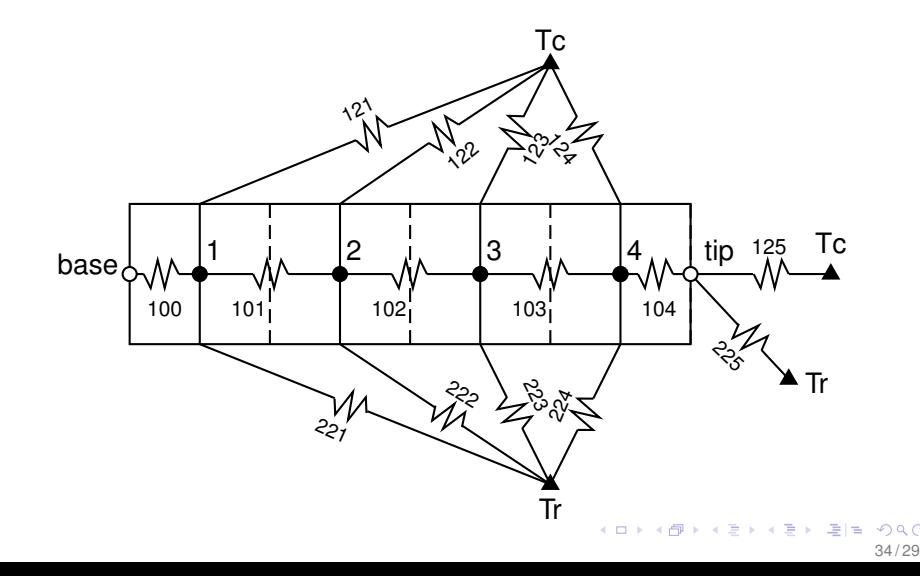

# Control Volume Geometry

Thermal Network Model

Scale drawing of thermocouple locations and control volume lengths:

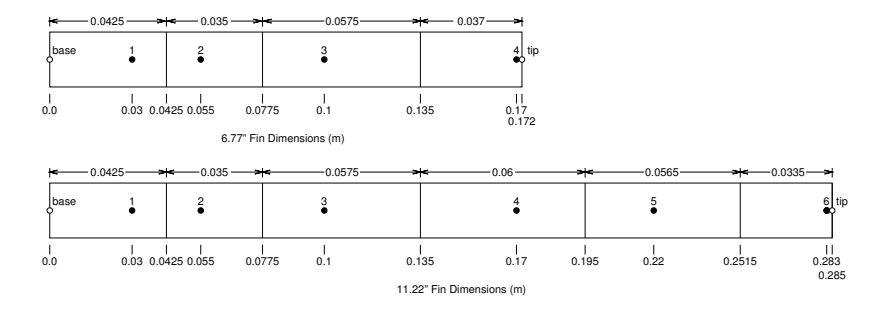

Note that the control volume boundaries are located midway between the thermocouple locations

#### Round Fin, 11.22" Long, Conduction Geometry Thermal Network Model

Axial conduction in the fin,  $L = 11.22$ " = 0.285 m  $D = 0.5" = 0.0127$  m and r = 0.25" = 0.00635 m;

 $L =$  distance between TC  $A = \pi r^2$ 

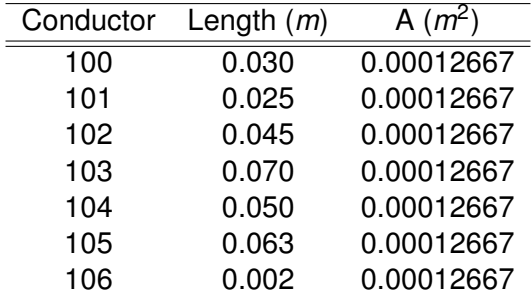

# Round Fin, 11.22" Long, Convection Geometry

Thermal Network Model

Surface convection area:

$$
A=L_{CV}P=L_{CV}\pi D
$$

 $D = 0.5$ " = 0.0127 m

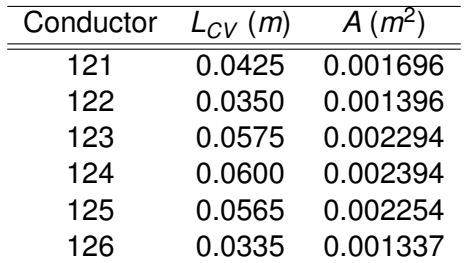

#### Round Fin, 6.77" Long, Conduction Geometry Thermal Network Model

Axial conduction in the fin,  $L = 6.77$ " = 0.172 m  $D = 0.5$ " = 0.0127 m and r = 0.25" = 0.00635 m;

 $L =$  distance between TC  $A = \pi r^2$ 

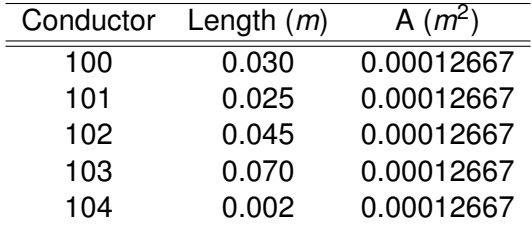

# Round Fin, 6.77" Long, Convection Geometry

Thermal Network Model

Surface convection area:

$$
A=L_{CV}P=L_{CV}\pi D
$$

 $D = 0.5" = 0.0127$  m

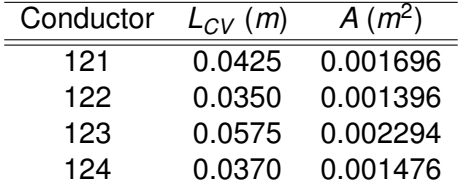

#### Square Fin, 11.22" Long, Conduction Geometry Thermal Network Model

Axial conduction in the fin,  $L = 11.22$ " = 0.285 m, H = 0.5" = 0.0127 m

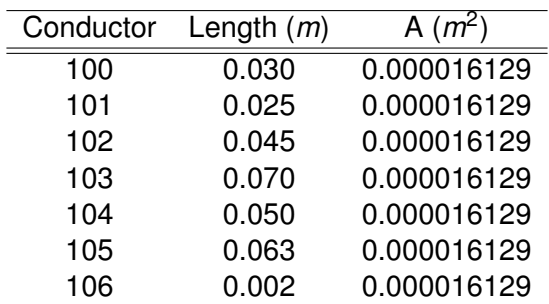

 $L =$  distance between TC  $A = H^2$ 

# Square Fin, 11.22" Long, Convection Geometry

Thermal Network Model

Surface convection area:

<span id="page-40-0"></span>
$$
A=L_{CV}P=L_{CV}4H
$$

 $H = 0.5" = 0.0127$  m

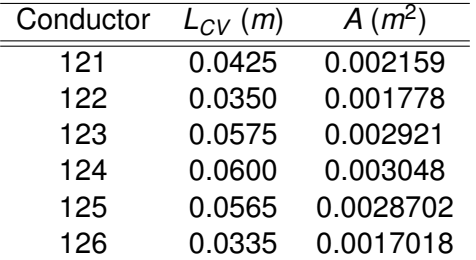

# Conduction Conductor

Thermal Network Model

$$
Q_{ij}=\frac{kA}{L}(T_i-T_j)
$$

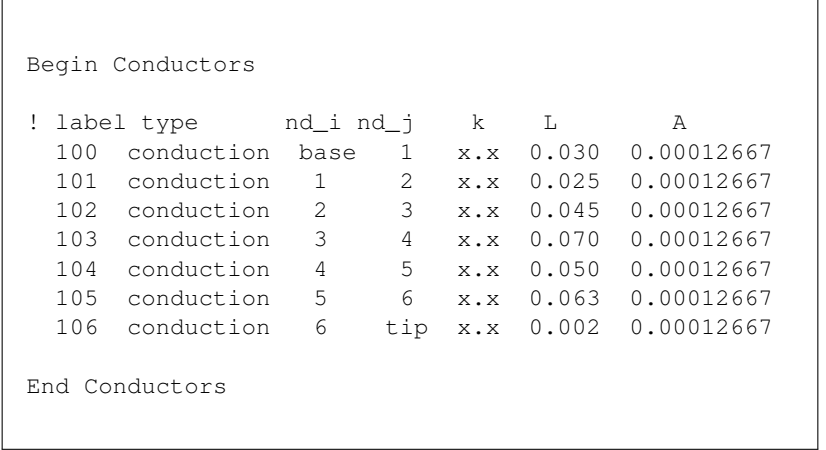

<span id="page-41-0"></span>K ロ ▶ K 御 ▶ K 君 ▶ K 君 ▶ (君)ヨ 1990 42 / 29

# Convection Conductor

Thermal Network Model

$$
Q_{ij} = hA(T_s - T_{\infty}) = hA(T_i - T_j)
$$

Begin Conductors

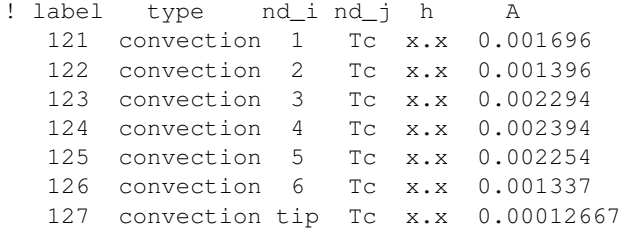

End Conductors

# Forced Convection Over Cylinder Conductor

Thermal Network Model

Heat transfer coefficient, h, is evaluated using the correlation.

```
Begin Conductors
! label type nd_i nd_i fluid V D D A
 121 EFCcyl 1 Tc air x.x 0.0127 0.001696
 122 EFCcyl 2 Tc air x.x 0.0127 0.001396
 123 EFCcyl 3 Tc air x.x 0.0127 0.002294
 124 EFCcyl 4 Tc air x.x 0.0127 0.002394
 125 EFCcyl 5 Tc air x.x 0.0127 0.002254
 126 EFCcyl 6 Tc air x.x 0.0127 0.001337
 127 EFCcyl tip Tc air x.x 0.0127 0.00012667
End Conductors
```
Note that Re, Nu and h are reported in the output file.

# Forced Convection Over Diamond Conductor

Thermal Network Model

Heat transfer coefficient, h, is evaluated using the correlation.

Begin Conductors ! label type but nd i fluid V D D A 121 EFCdiamond 1 Tc air x.x 0.018 0.002159 122 EFCdiamond 2 Tc air x.x 0.018 0.001778 123 EFCdiamond 3 Tc air x.x 0.018 0.002921 124 EFCdiamond 4 Tc air x.x 0.018 0.003048 125 EFCdiamond 5 Tc air x.x 0.018 0.0028702 126 EFCdiamond 6 Tc air x.x 0.018 0.0017018 127 EFCdiamond tip Tc air x.x 0.0127 0.00012667 End Conductors

<span id="page-44-0"></span>Note that Re, Nu and h are reported in the output file.

# Natural Convection Conductor

Thermal Network Model

Heat transfer coefficient, h, is evaluated using the correlation.

Begin Conductors

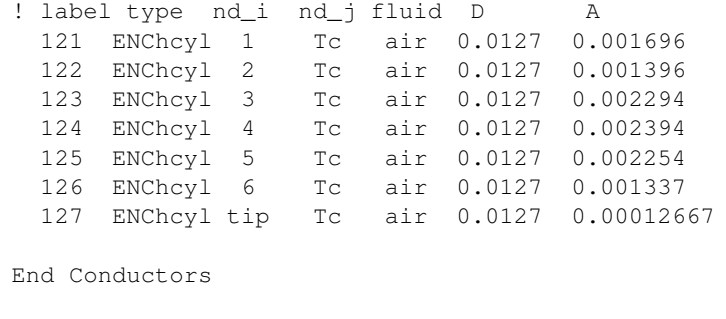

<span id="page-45-0"></span>Note that Ra, Nu and h are reported in the [ou](#page-44-0)[tp](#page-46-0)[u](#page-44-0)[t](#page-45-0) [fil](#page-46-0)[e](#page-40-0)[.](#page-41-0)

# Surface Radiation Conductor

Thermal Network Model

<span id="page-46-0"></span>
$$
Q_{ij}=\sigma\epsilon_iA_i(T_i^4-T_j^4)
$$

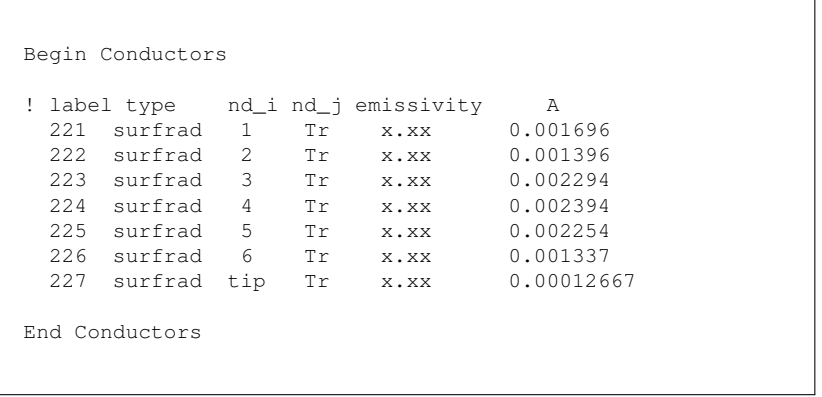

Note that *h<sup>r</sup>* is reported in the output file.

# Boundary Conditions

Thermal Network Model

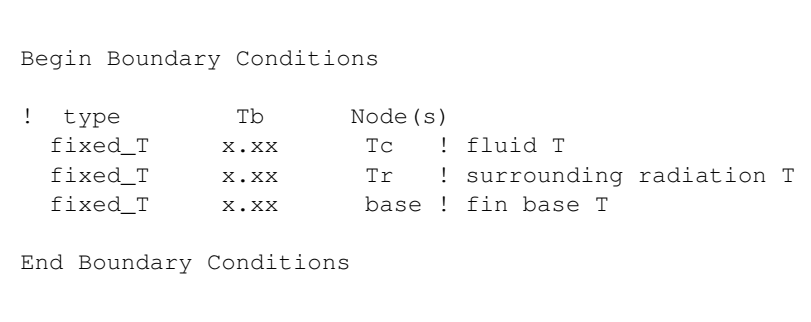

# TNSolver Input Files

Thermal Network Model

The supplied TNSolver input files for each fin model:

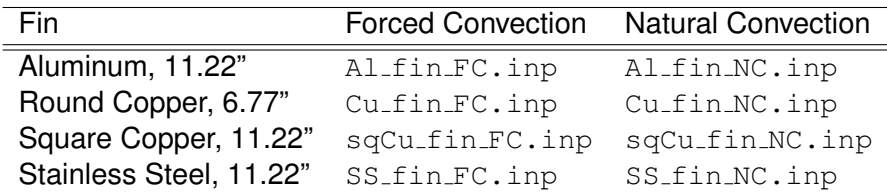

Edit each file to set appropriate boundary conditions (Tc, Tr and base) and flow velocities (forced convection models) for your specific experimental data set

# Running a TNSolver Model

Thermal Network Model

The MATLAB/Octave command to run the aluminum fin, forced convection model is:

>>tnsolver('Al\_fin\_FC');

Note that you supply the base of the input file name  $AL_f$ in FC, in this example), without the . inp extension

The results output file will be the base name with the extension .out (Al\_fin\_FC.out, in this example)

# Screen Output When Running TNSolver

#### Thermal Network Model

```
**********************************************************
* *
* TNSolver - A Thermal Network Solver *
* *
* Version 0.2.0, October 28, 2014 *
* *
**********************************************************
Reading the input file: Al_fin_FC.inp
Initializing the thermal network model ...
Starting solution of a steady thermal network model ...
    Nonlinear Solve
  Iteration Residual
    --------- ------------
            52.9978
        2 0.0309635
        3 1.21353e-05
        4 5.09316e-09
Results have been written to: Al_fin_FC.out
All done ...
```
The South The Ser

4 0 5

# View TNSolver Output File For Results

Thermal Network Model

Open Al\_fin\_FC.out in your favorite text editor

```
**********************************************************
* *
* TNSolver - A Thermal Network Solver *
* *
          Version 0.2.0, October 28, 2014
* *
**********************************************************
Model run finished at 10:05 AM, on October 29, 2014
*** Solution Parameters ***
 Title: Aluminum Fin - Forced Convection
 Type = steady
 Units = SI<br>Temperature units = CTemperature units = C<br>Nonlinear convergence = 1e-008Nonlinear convergence
 Maximum nonlinear iterations = 15
 Gravity = 9.80665 (m/s<sup>2</sup>)
 Section-Boltzmann constant = 5.67037e-008 (W/m<sup>2</sup>-K<sup>2</sup>4)
```
KED KARD KED KED EE OQO

#### View TNSolver Output File For Results (continued) Thermal Network Model

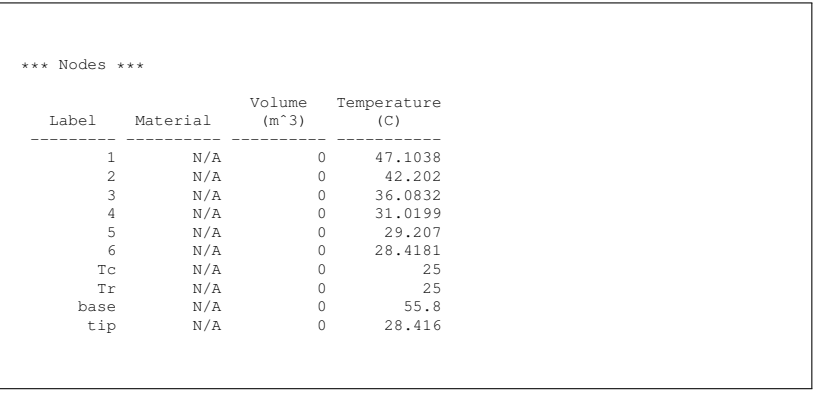

#### View TNSolver Output File For Results (continued) Thermal Network Model

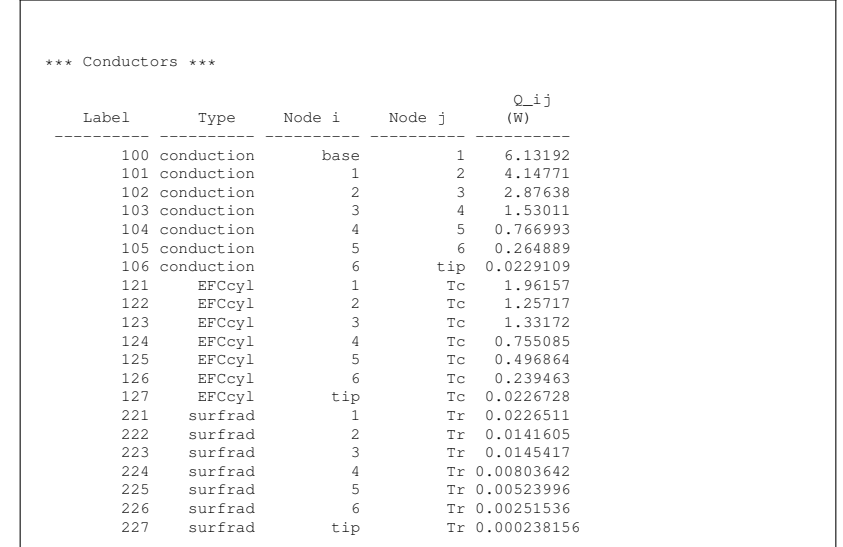

.<br>K ロ X (*団* X K W X K W X W X

# View TNSolver Output File For Results (continued)

#### Thermal Network Model

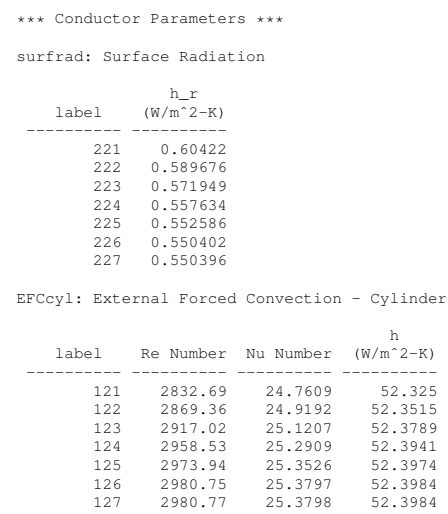

つくい 55 / 29

K ロ > K @ > K 경 > K 경 > 경

### References I

<span id="page-55-1"></span>[BLID11] T.L. Bergman, A.S. Lavine, F.P. Incropera, and D.P. **DeWitt** *Introduction to Heat Transfer*. John Wiley & Sons, New York, sixth edition, 2011.

- [CC75] Stuart W. Churchill and Humbert H.S. Chu. Correlating equations for laminar and turbulent free convection from a horizontal cylinder. *International Journal of Heat and Mass Transfer*, 18(9):1049–1053, 1975.
- <span id="page-55-0"></span>[KK58] J. G. Knudsen and D. L. Katz. *Fluid Dynamics and Heat Transfer*. McGraw-Hill, New York, 1958.

### References II

<span id="page-56-1"></span>[LL16] J. H. Lienhard, IV and J. H. Lienhard, V. *A Heat Transfer Textbook*. Phlogiston Press, Cambridge, Massachusetts, fourth edition, 2016. Available at: <http://ahtt.mit.edu>.

<span id="page-56-0"></span>[SAT04] Ephraim M. Sparrow, John P. Abraham, and Jimmy C.K. Tong. Archival correlations for average heat transfer coefficients for non-circular and circular cylinders and for spheres in cross-flow. *International Journal of Heat and Mass Transfer*,

47:5285–5296, 2004.